Freshwater C. Steine School

Wetland@School

VATERWATCH Corangamite

**Stonefly Nymph** 

Caddisfly Larvae

Damselfly Nymph

Dragonfly Nymph

**Freshwater Slater** 

**Water Mite** 

Nematodes

Snails (freshwater)

Mosquito Larvae

Aquatic Earthworm

Leech

Flatworm

Fly Larvae

**Blood Worm** 

Hydra

**Freshwater Mussel** 

Mayfly Nymph

Werland @ School 9/9/22 **Data Sheet** 

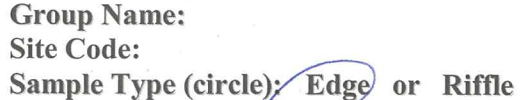

**AQUATIC INVERTEBRATES NAME** 

Toe-biters/Dobsonflies/Alderflies (Megaloptera)

Smide (10)

True Bugs, SLender (100) creeping waterbug (3)

(Backswimmer, Water Scorpion, Water Boatman(i)

Lesser Water Strider, Water Strider/Treader)

Beetles (Dytiscid Beetles, Whirligia Beetles)

bachd

 $(16)$ 

giatworker

**Very Sensitive Aquatic Invertebrates** 

**Sensitive Aquatic Invertebrates** 

Aquatic caterpillars (Lepidoptera)

Freshwater Shrimp/prawn

Freshwater Yabbie/Crayfish

**Tolerant Aquatic Invertebrates** 

Beetle Larvae robust (1)

Freshwater Sandhopper (Amphipod)

**Very Tolerant Aquatic Invertebrates** 

Midge Larvae Chirononia

**Group Size: Date Sampled:** 

Column 1

**Bug scores** 

 $\overline{R}$ 

O

6

 $6$ 

 $\overline{6}$ 

 $\overline{\phantom{a}}$ 

5

5

5

 $\sqrt{5}$ 

5

 $\overline{4}$ 

 $\overline{4}$ 

 $\overline{4}$ 

 $\overline{4}$ 

 $\overline{3}$ 

 $\overline{3}$ 

 $\overline{\mathbf{3}}$ 

 $\overline{\mathbf{3}}$ 

 $\overline{\overline{3}}$ 

2

 $\sqrt{2}$ 

 $\epsilon$ 

 $F_{\Omega}r$ further information refer to the Waterwatch Victoria Methods Manual

## Sample Collection:

When collecting the sample work over an area of 10m for 10min.

## Live Sorting:

Sort through the sample for 30mins removing one of each different aquatic invertebrate observed and place into a ice cube tray. If after 30mins you find an invertebrate that you haven't observed before. sort for a further 10 mins.

When finished sorting use reference texts to identify each type of invertebrate. Circle the type in column 1 and in column 2, estimating the number found.

## Stream Condition Chart:

From the total scores at the bottom of column 1 and 2 use the values to calculate a Stream Condition.

From column 2 use the total no. of animals to find the abundance category. Use the scale on the side to rate abundance category (0-5) and the total in column 1 to find the matching box.

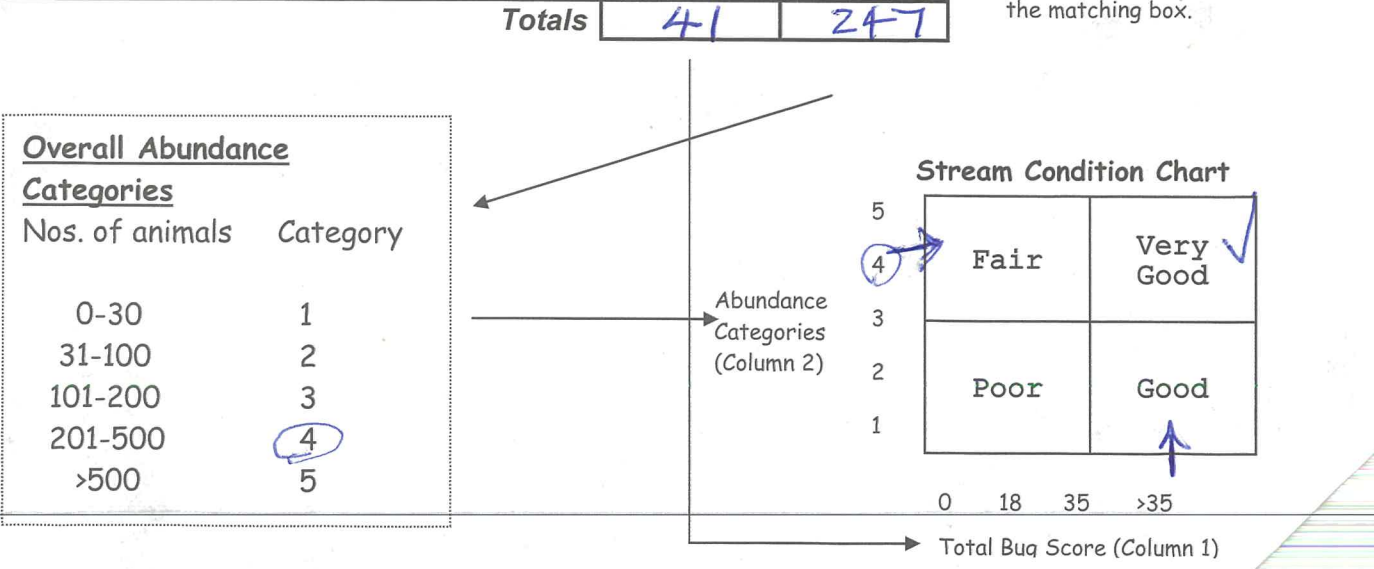

Column<sub>2</sub>

Abundance

 $10$ 

50<br>30

 $50$ 

 $100$ 

乞